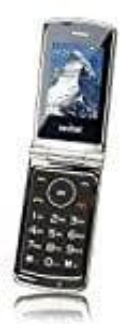

## **Switel M220 Classico**

## **Rückdeckel öffnen**

Um Akku und [SIM Karten einlegen](https://www.bedienungsanleitung24.de/frage/switel-m220-classico-speicher-und-sim-karten-einsetzen) zu können, müsst ihr den Rückdeckel öffnen. Schaltet das Handy zuerst aus, bevor ihr den Rückdeckel öffnet.

- 1. Dreht das Handy so, dass ihr die Rückseite vor euch habt.
- 2. Greift in die linke untere Ecke und hebt den Rückdeckel (1) an. Jetzt könnt ihr ihn komplett abnehmen.

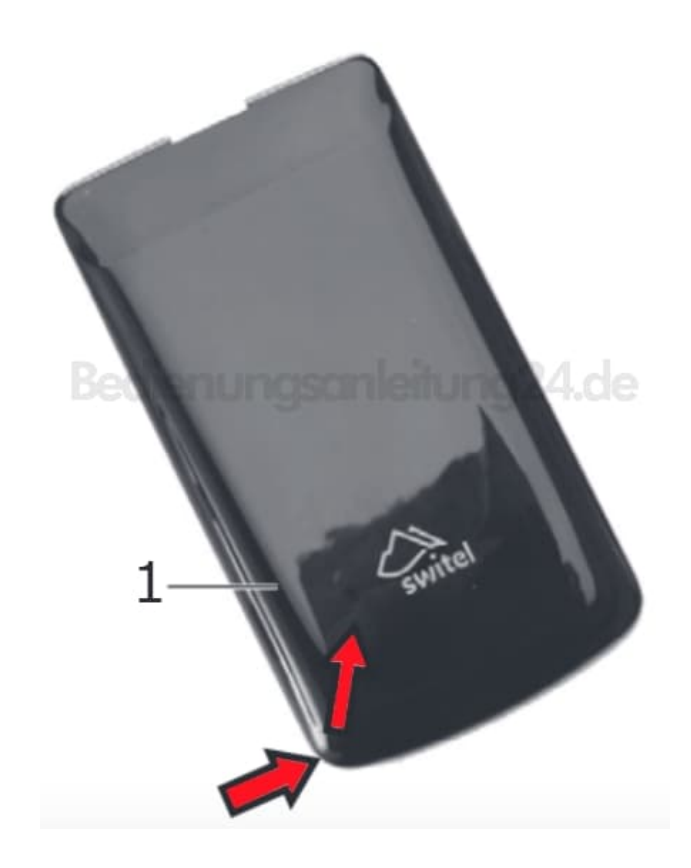